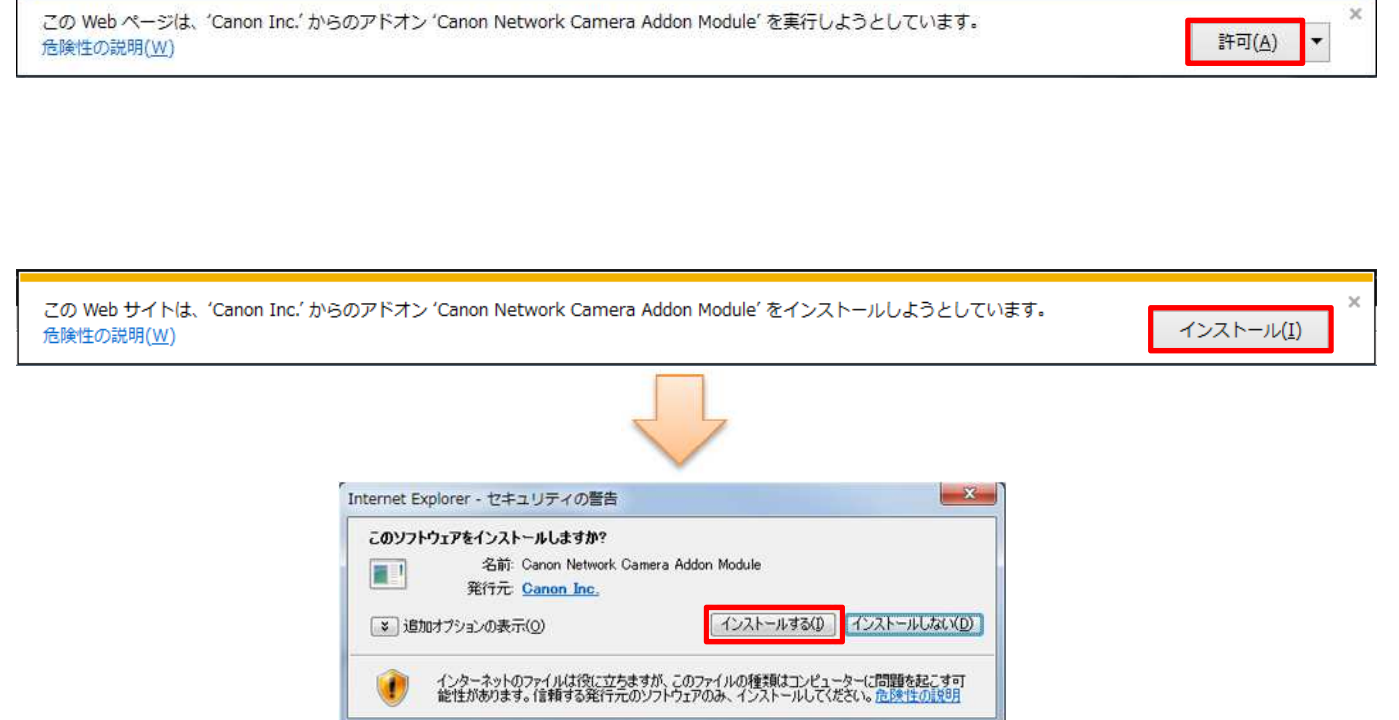

ý.